## Package 'scrypt'

August 9, 2019

Type Package

Title Key Derivation Functions for R Based on Scrypt

Version 0.1.3

Copyright RStudio, Inc.; Colin Percival

Maintainer Bob Jansen <bobjansen@gmail.com>

Description Functions for working with the scrypt key derivation functions originally described by Colin Percival <https://www.tarsnap.com/scrypt/scrypt.pdf> and in Percival and Josefsson (2016) <doi:10.17487/RFC7914>. Scrypt is a password-based key derivation function created by Colin Percival. The algorithm was specifically designed to make it costly to perform large-scale custom hardware attacks by requiring large amounts of memory.

License FreeBSD

**Depends** R  $(>= 3.0.0)$ 

URL <https://github.com/rstudio/rscrypt>

**Imports** Rcpp  $(>= 0.10.6)$ 

LinkingTo Rcpp

NeedsCompilation yes

Author Bob Jansen [ctb, cre], Andy Kipp [aut], Colin Percival [aut, cph], RStudio [cph]

Repository CRAN

Date/Publication 2019-08-09 13:30:08 UTC

### R topics documented:

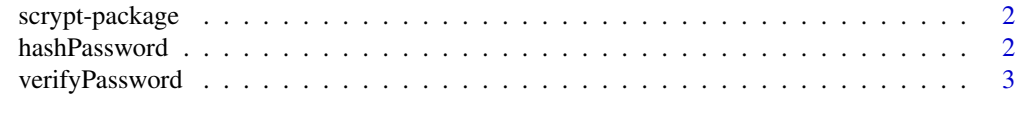

**Index** [5](#page-4-0). The second state of the second state of the second state of the second state of the second state of the second state of the second state of the second state of the second state of the second state of the second

<span id="page-1-0"></span>

#### <span id="page-1-2"></span>Description

scrypt is an R package for working with scrypt. Scrypt is a password-based key derivation function created by Colin Percival. The algorithm was specifically designed to make it costly to perform large-scale custom hardware attacks by requiring large amounts of memory.

#### Details

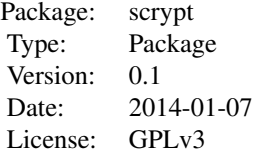

The scrypt package can be used for hashing and verifying passwords, or encrypting and decrypting data. Additionally, the scrypt function can be used directly.

#### Author(s)

RStudio, Inc.; Colin Percival Maintainer: Andy Kipp <andy@rstudio.com>

#### References

[scrypt](http://www.tarsnap.com/scrypt.html)

#### See Also

[hashPassword](#page-1-1), [verifyPassword](#page-2-1) and [scrypt](#page-1-2)

<span id="page-1-1"></span>hashPassword *Hash a password*

#### Description

Hash a password

#### Usage

hashPassword(passwd, maxmem =  $0.1$ , maxtime = 1)

#### <span id="page-2-0"></span>verifyPassword 3

#### Arguments

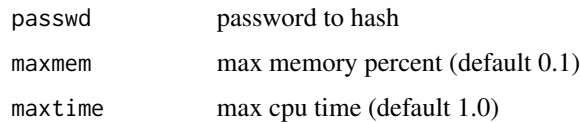

#### Value

base64 encoded hash

#### See Also

[verifyPassword](#page-2-1)

#### Examples

# Hash password using default parameters hashPassword('passw0rd')

# Hash password with custom parameters hashPassword('passw0rd', maxmem=0.25, maxtime=1.0)

<span id="page-2-1"></span>verifyPassword *Verify a hashed password*

#### Description

Verify a hashed password

#### Usage

verifyPassword(hash, passwd)

#### Arguments

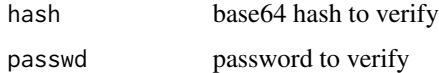

#### Value

TRUE if password matches hash, otherwise FALSE

#### See Also

[hashPassword](#page-1-1)

#### 4 verifyPassword

#### Examples

```
# Hash password using default parameters
hashed <- hashPassword("password")
```
# verify invalid password verifyPassword(hashed, "bad password");

```
# verify correct password
verifyPassword(hashed, "password")
```
# <span id="page-4-0"></span>Index

∗Topic package scrypt-package, [2](#page-1-0)

hashPassword, *[2](#page-1-0)*, [2,](#page-1-0) *[3](#page-2-0)*

rscrypt *(*scrypt-package*)*, [2](#page-1-0)

scrypt, *[2](#page-1-0)* scrypt *(*scrypt-package*)*, [2](#page-1-0) scrypt-package, [2](#page-1-0)

verifyPassword, *[2,](#page-1-0) [3](#page-2-0)*, [3](#page-2-0)